### **হোম সজ্জা পাইকারি জন্য নতুন প্যাটার্ন গ্লাস মোমবাতি জার**

#### কেন সানি কাচপাত্র চয়ন করুন

- ডিজাইনের সর্বোচ্চ উত্সর্গ, গুণমানের উপর কখনই সংকোচন করবেন না
- সানি গ্লাসওয়্যার কঠোরভাবে গ্রাহকদের" ডিজাইন রক্ষা করে, আমাদের কাছ থেকে নতুন ডিজাইন করা  $\Box$  only a control only and appropriate the control only  $\Box$
- পণ্যের গুণমান হল সানি গ্লাসওয়্যারে প্রধান ফোকাস। সানি গ্লাসওয়্যার একবার সবে দৃশ্যমান দাগ সহ 80,000 পিসি কাচের পাত্র ভেঙে ফেলেছিল।

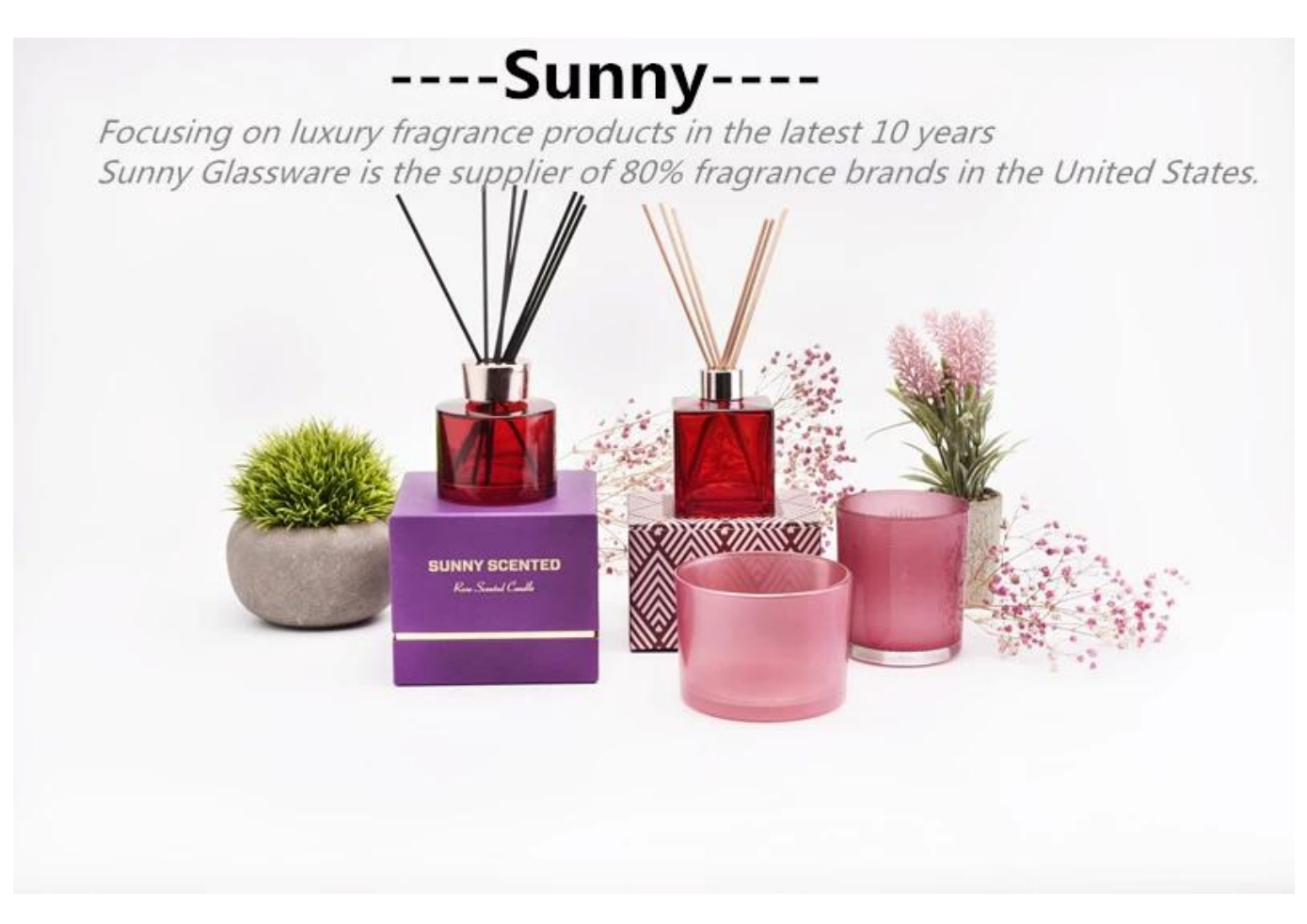

#### মোমবাতি জার বিবরণ

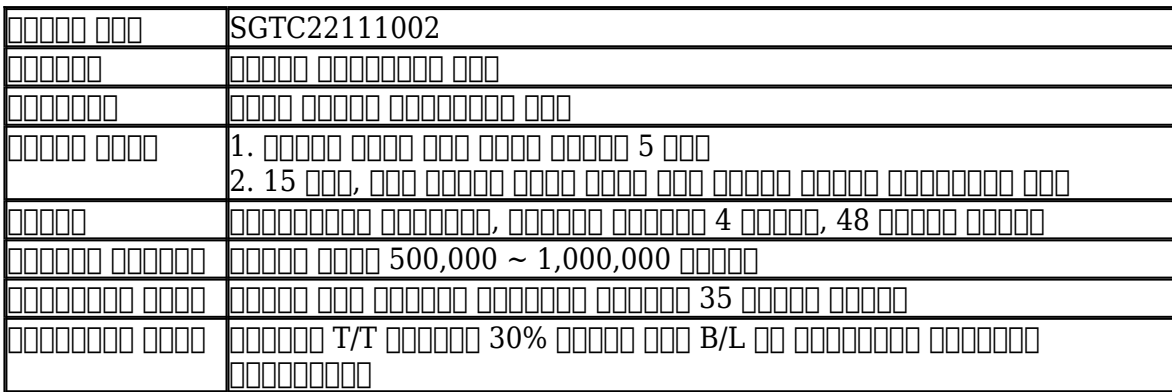

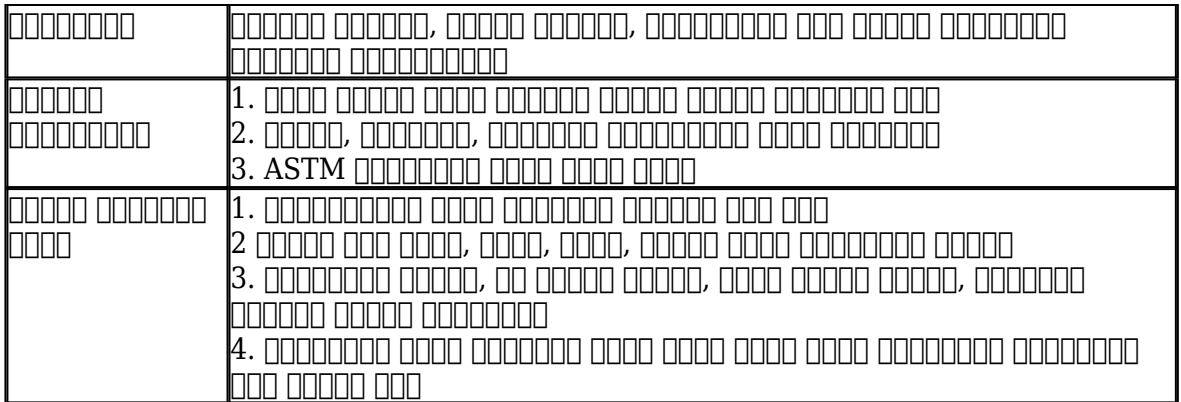

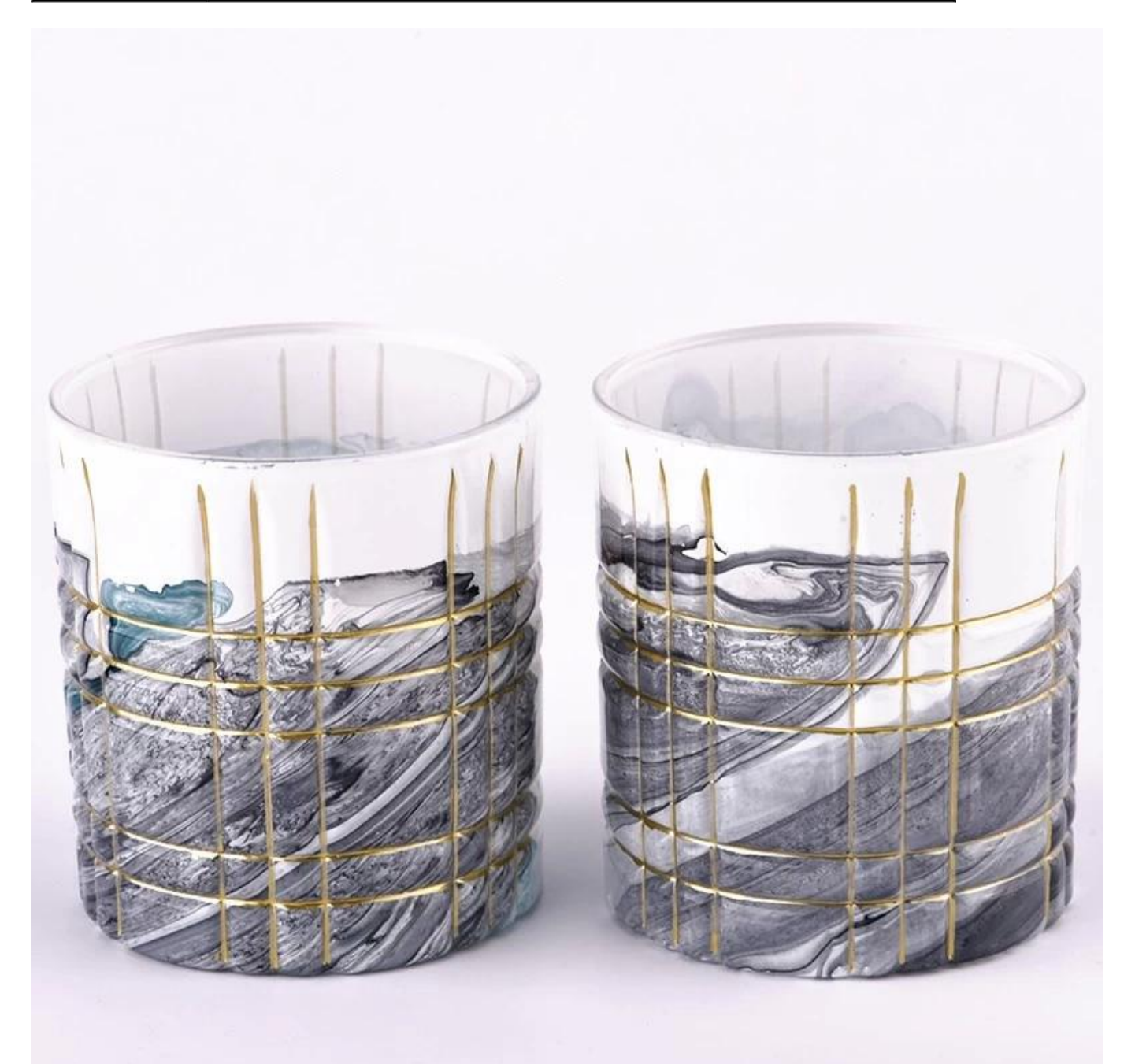

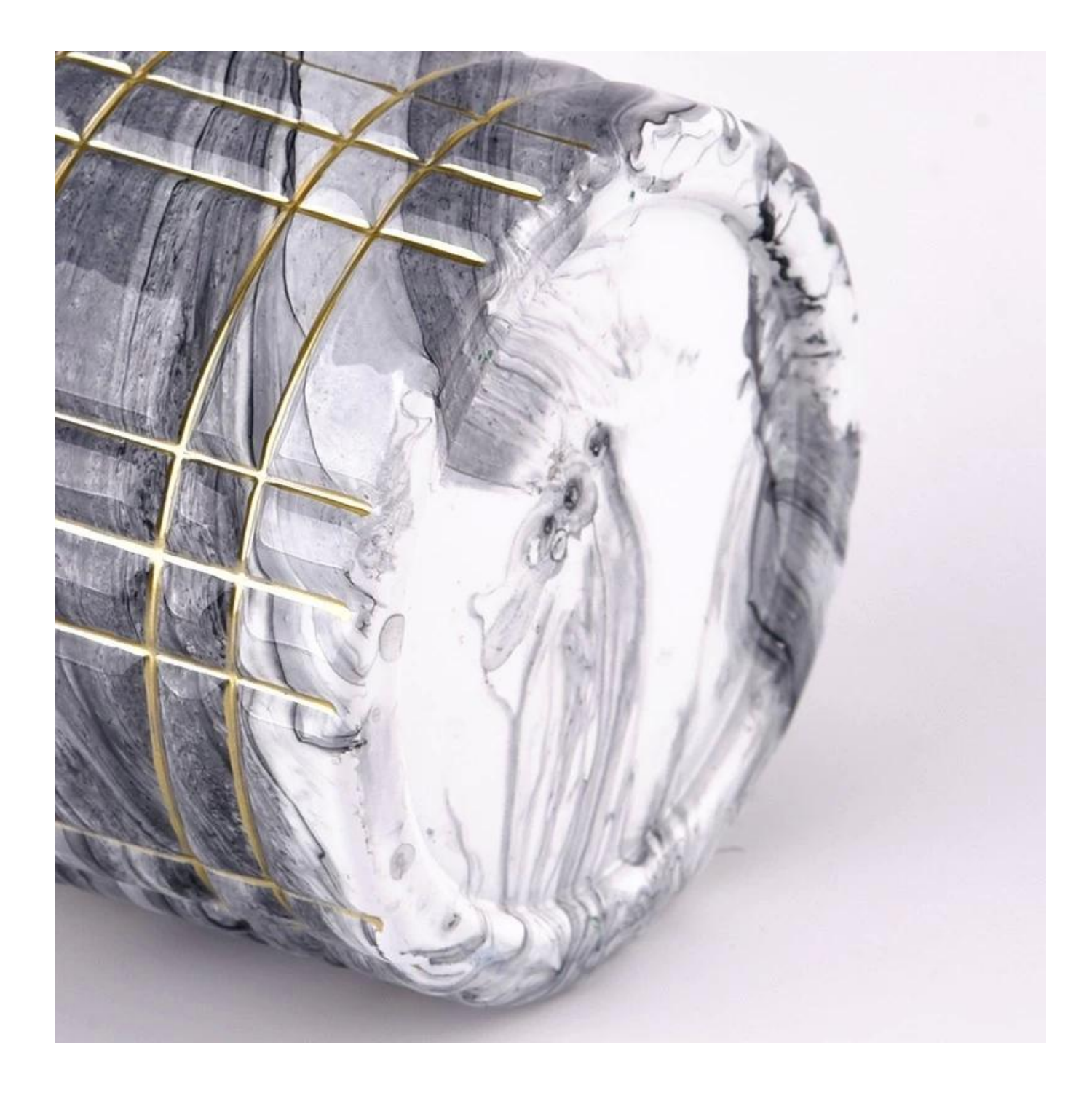

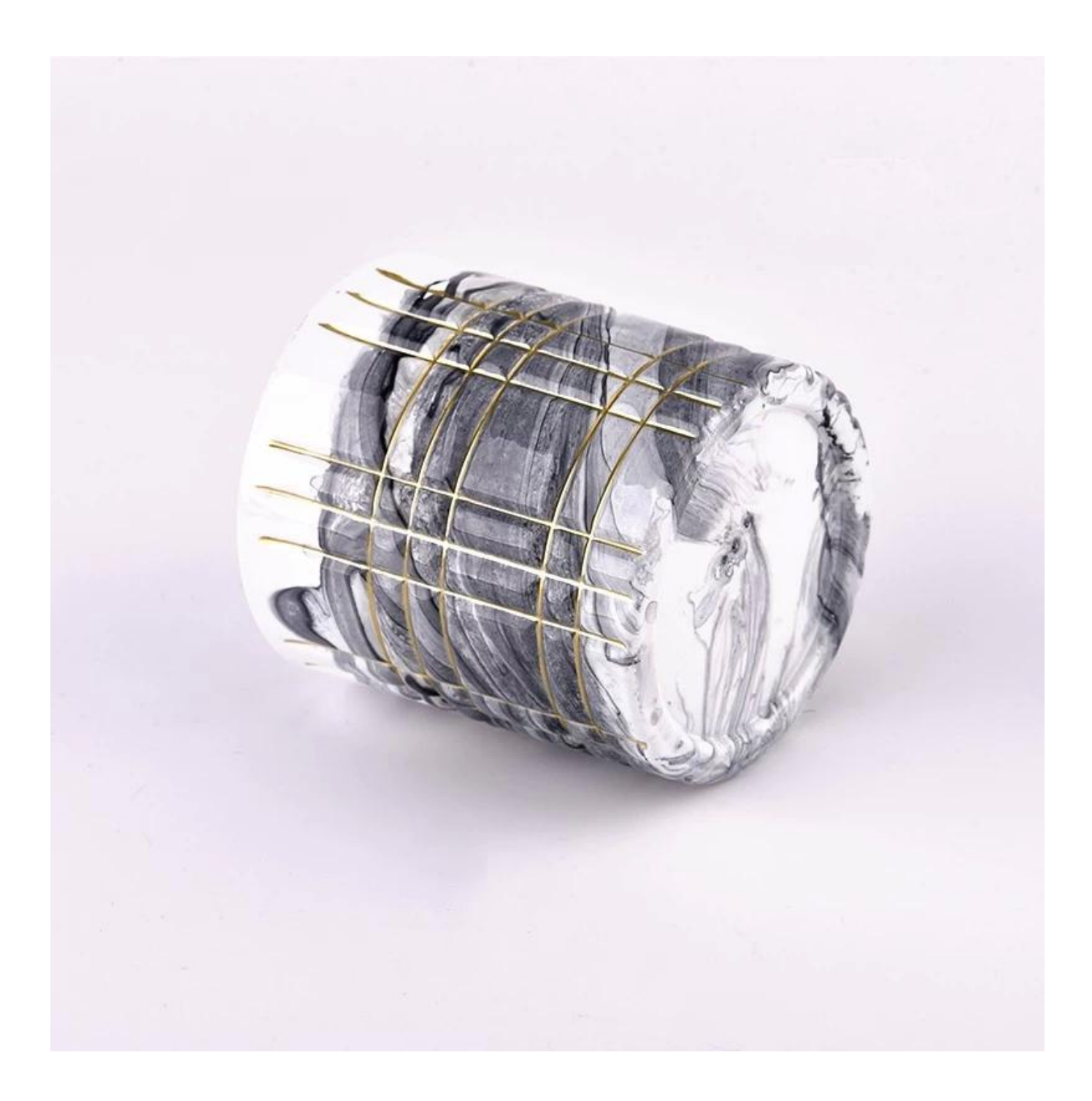

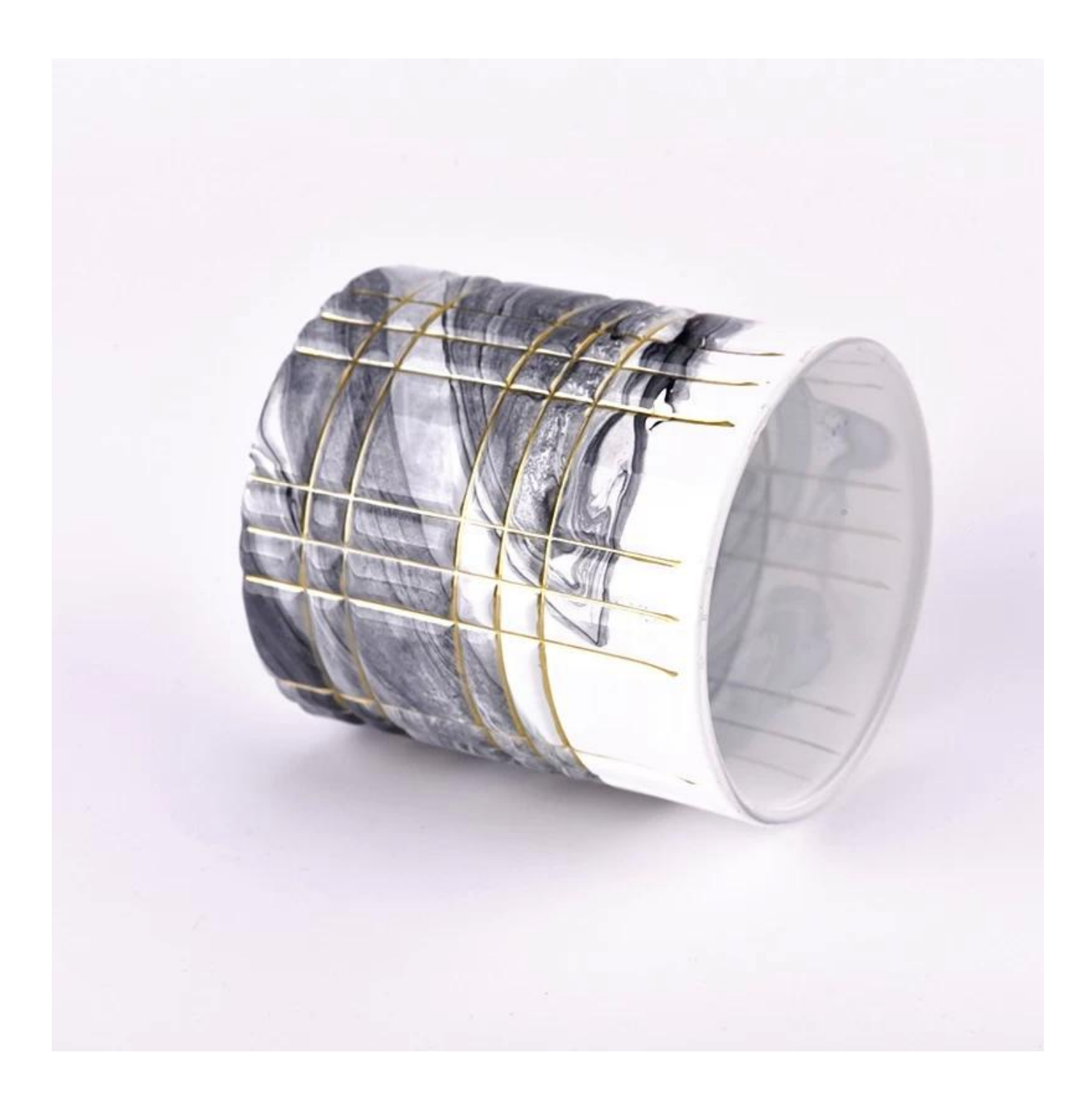

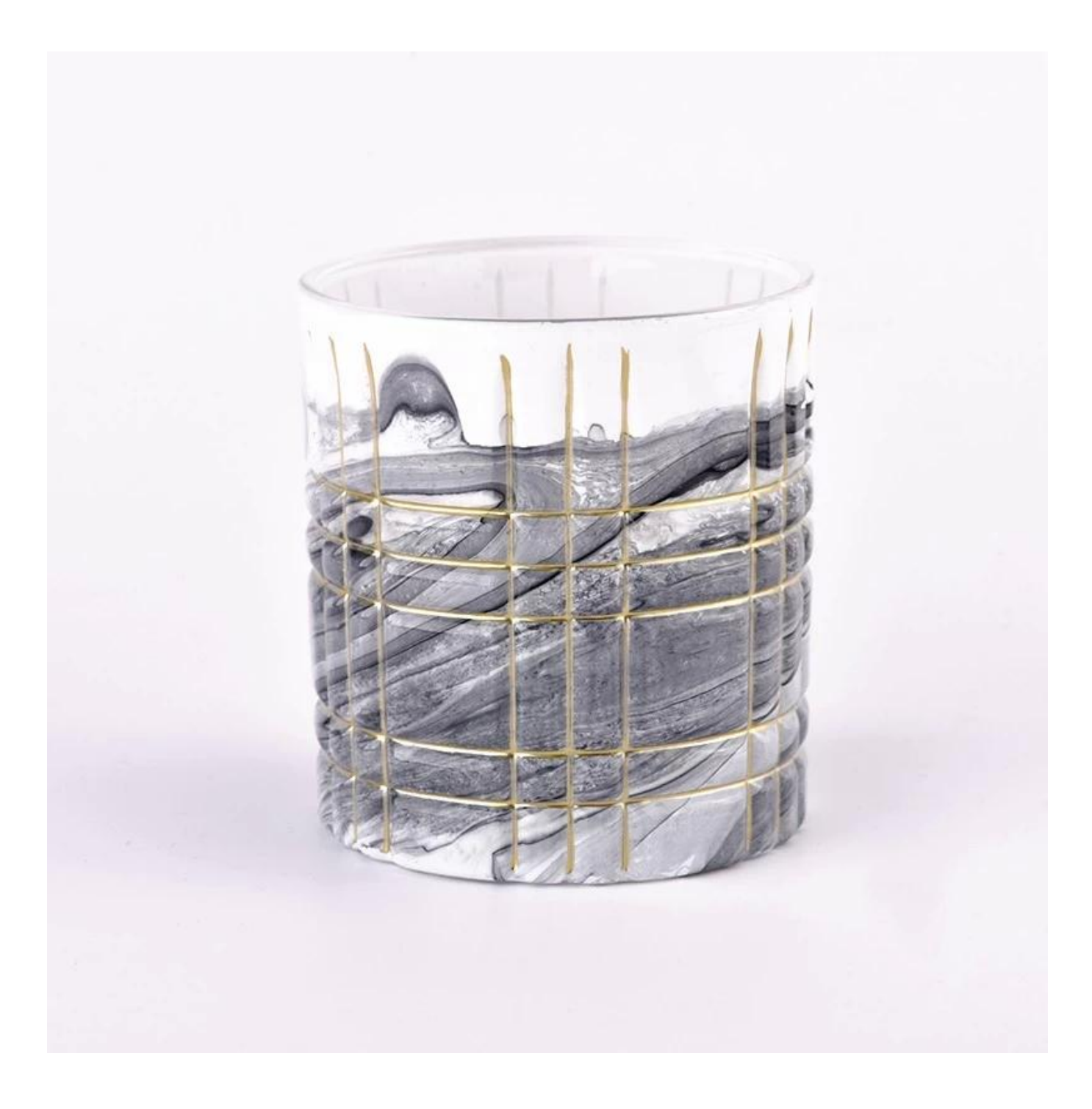

#### সানি গ্লাসওয়্যার টিম এবং অফিস

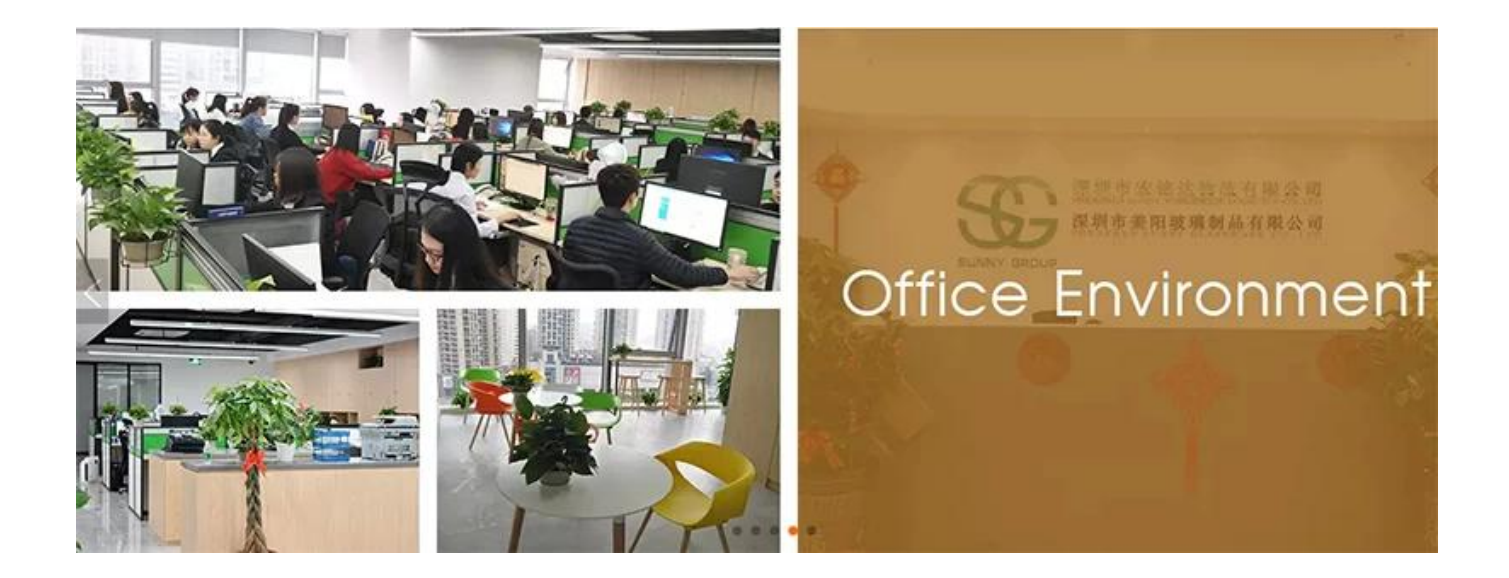

#### 000000000 00

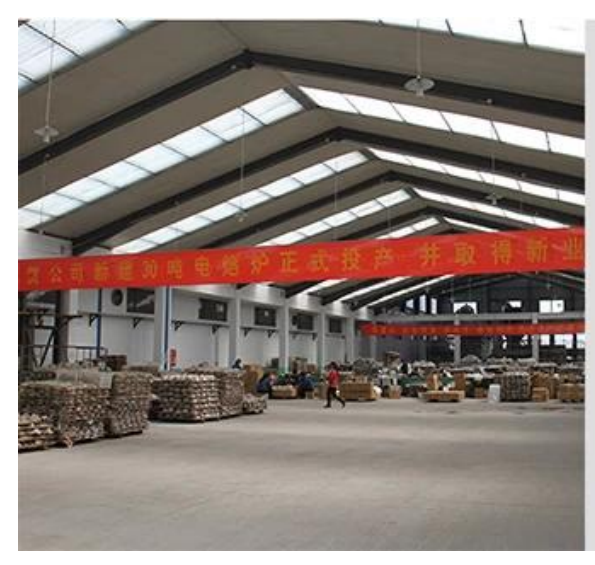

## **FACTORY**

There are about 20000 square meters in our factory which was built in 1992 year; Superior quality and high efficiency can be guranteed.

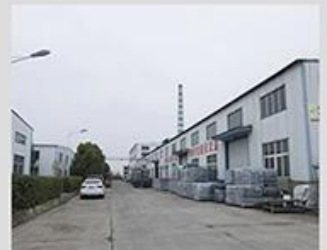

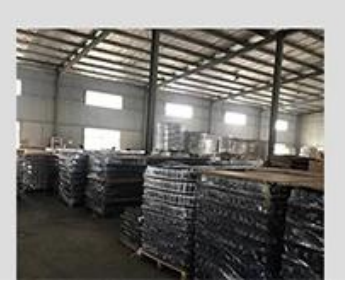

## PROCESS CRAFTS

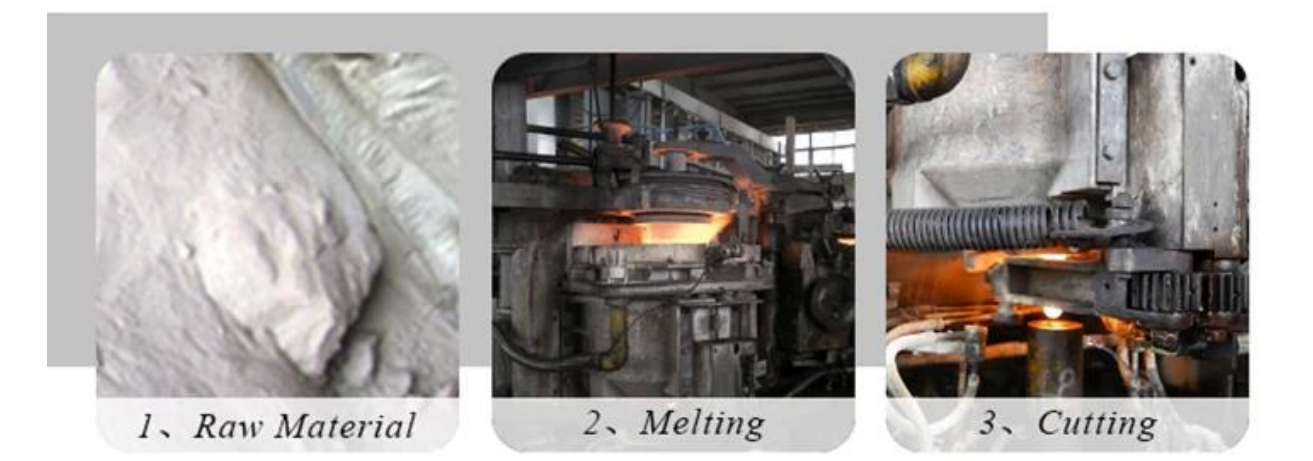

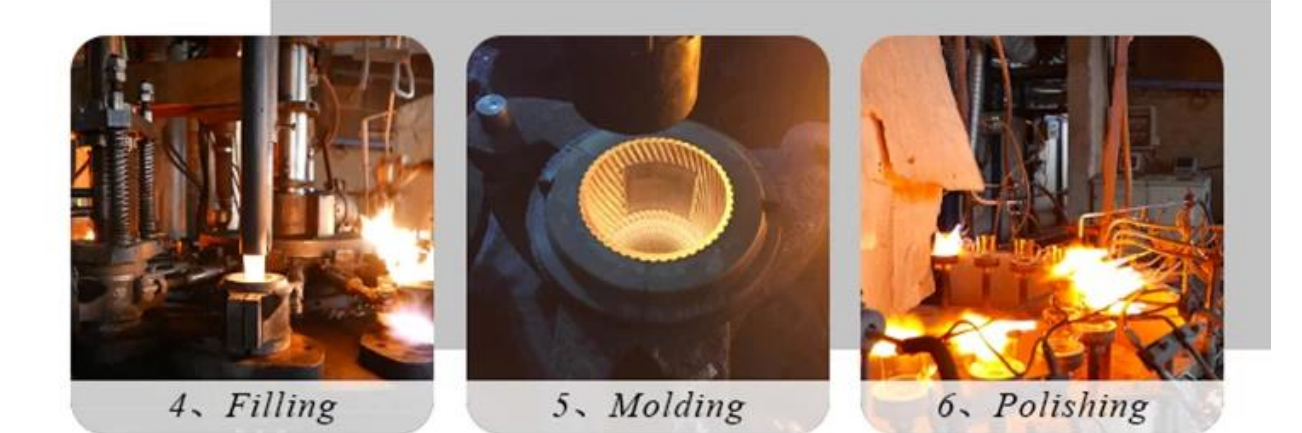

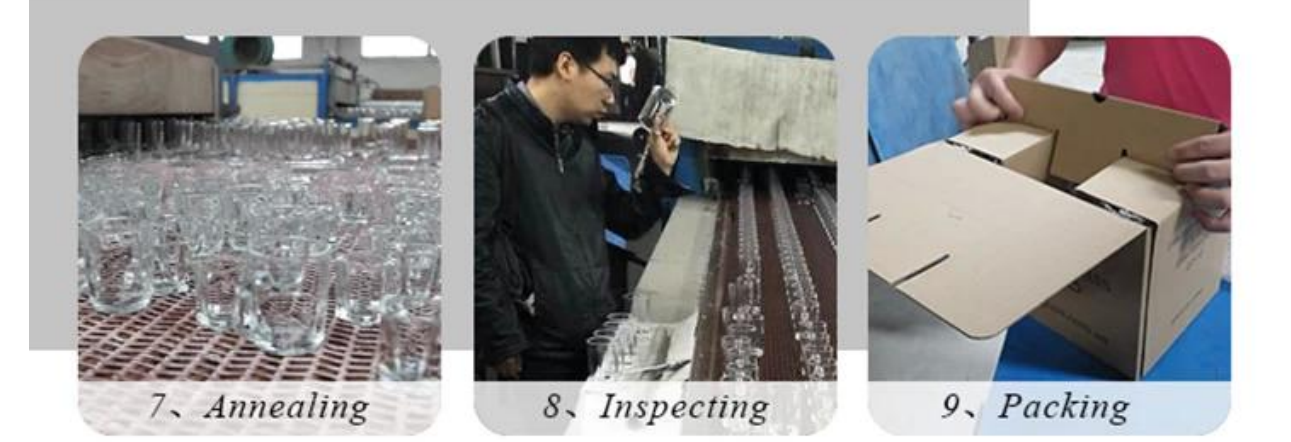

## **OUR CRAFTS**

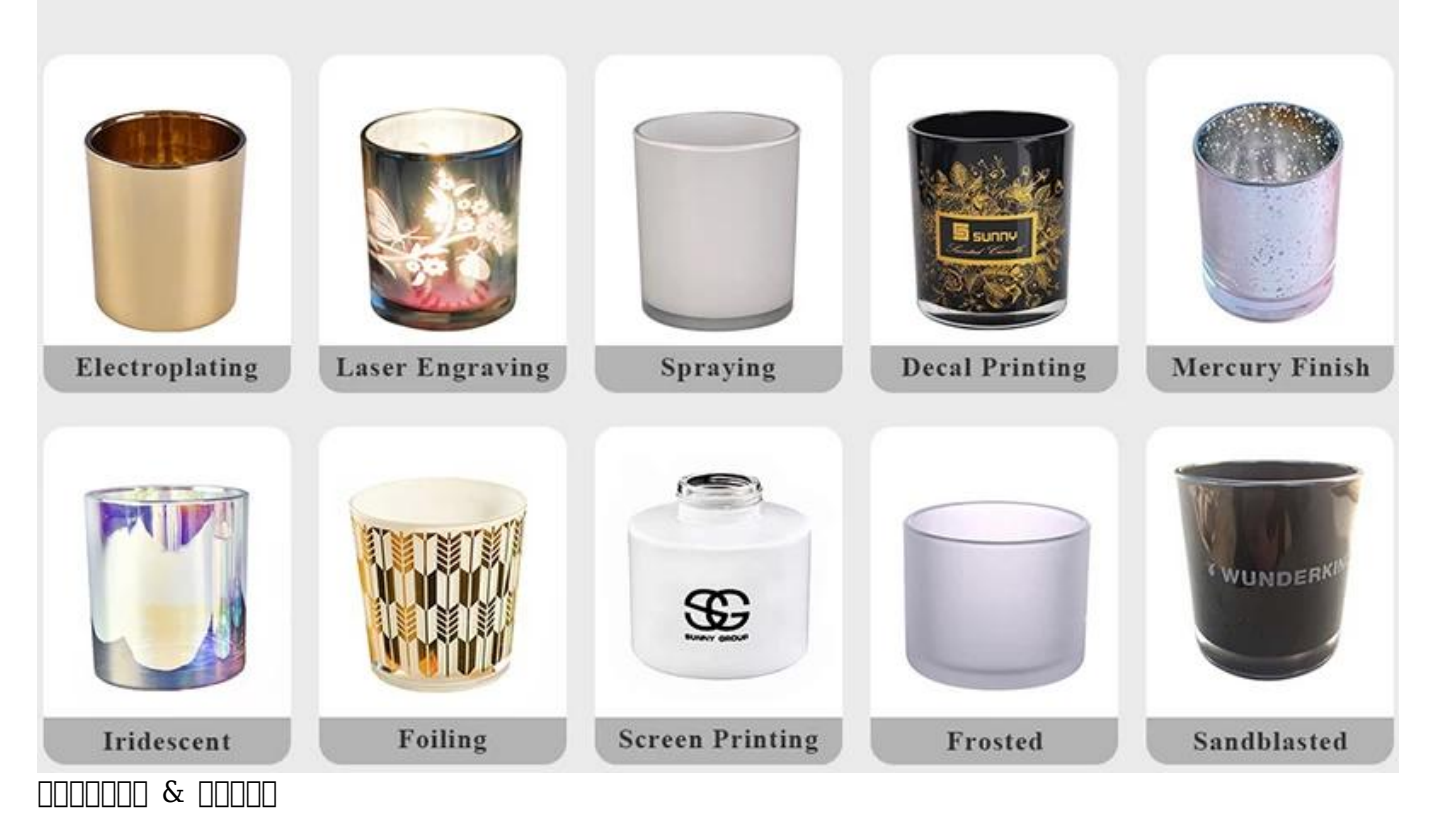

## **Different From The Peer**

Own professional shipping company( Shenzhen Sunny Worldwide logistics)

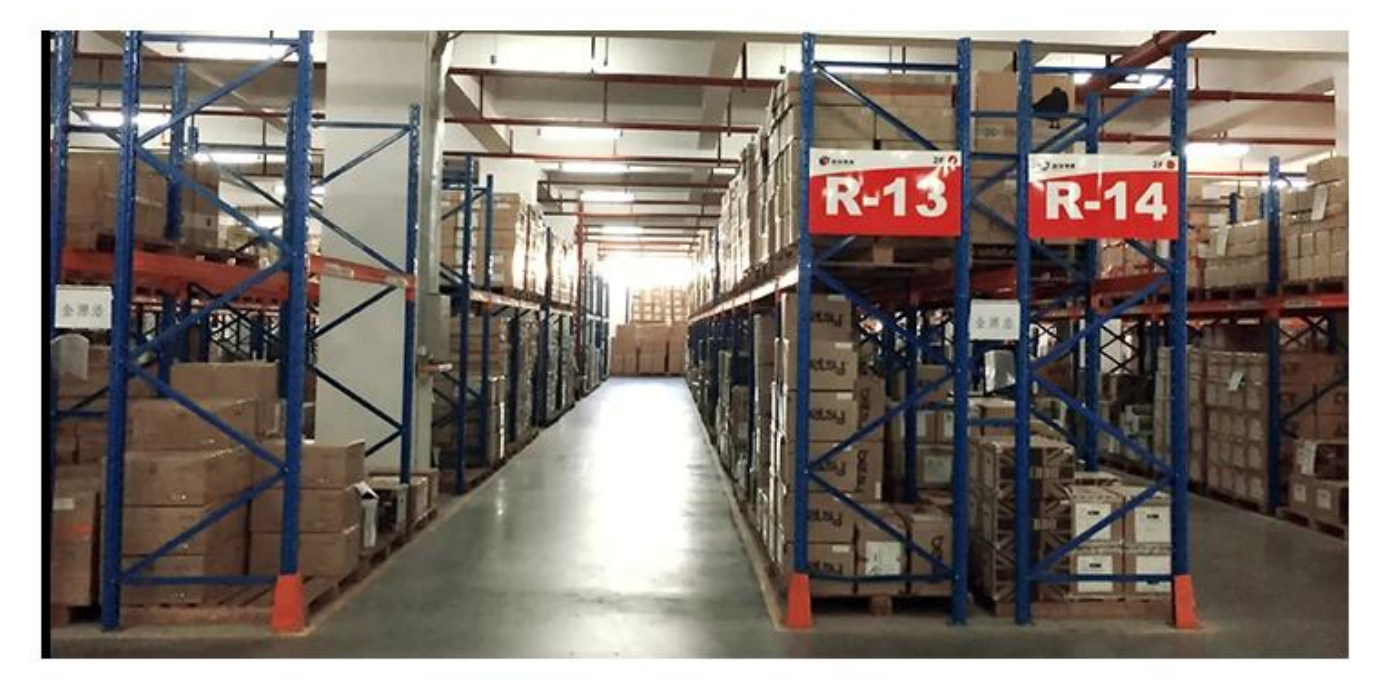

20+ years freight history and WCA members.

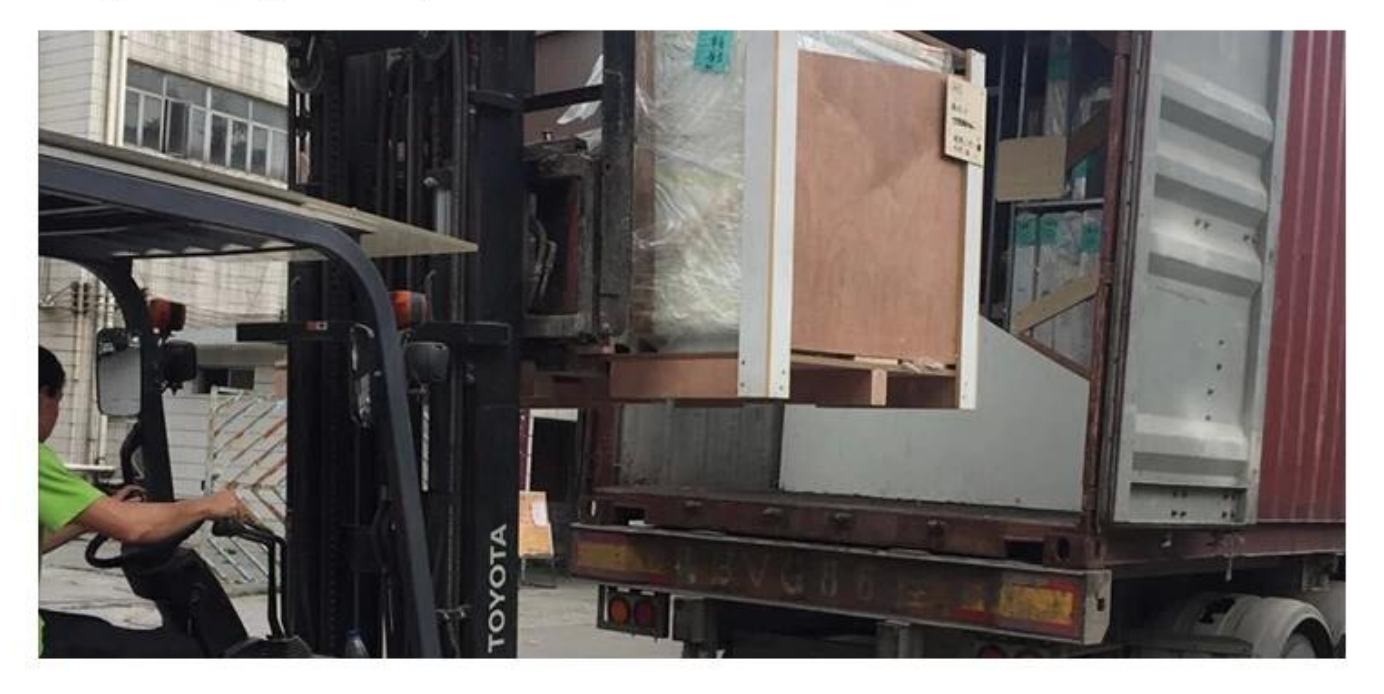

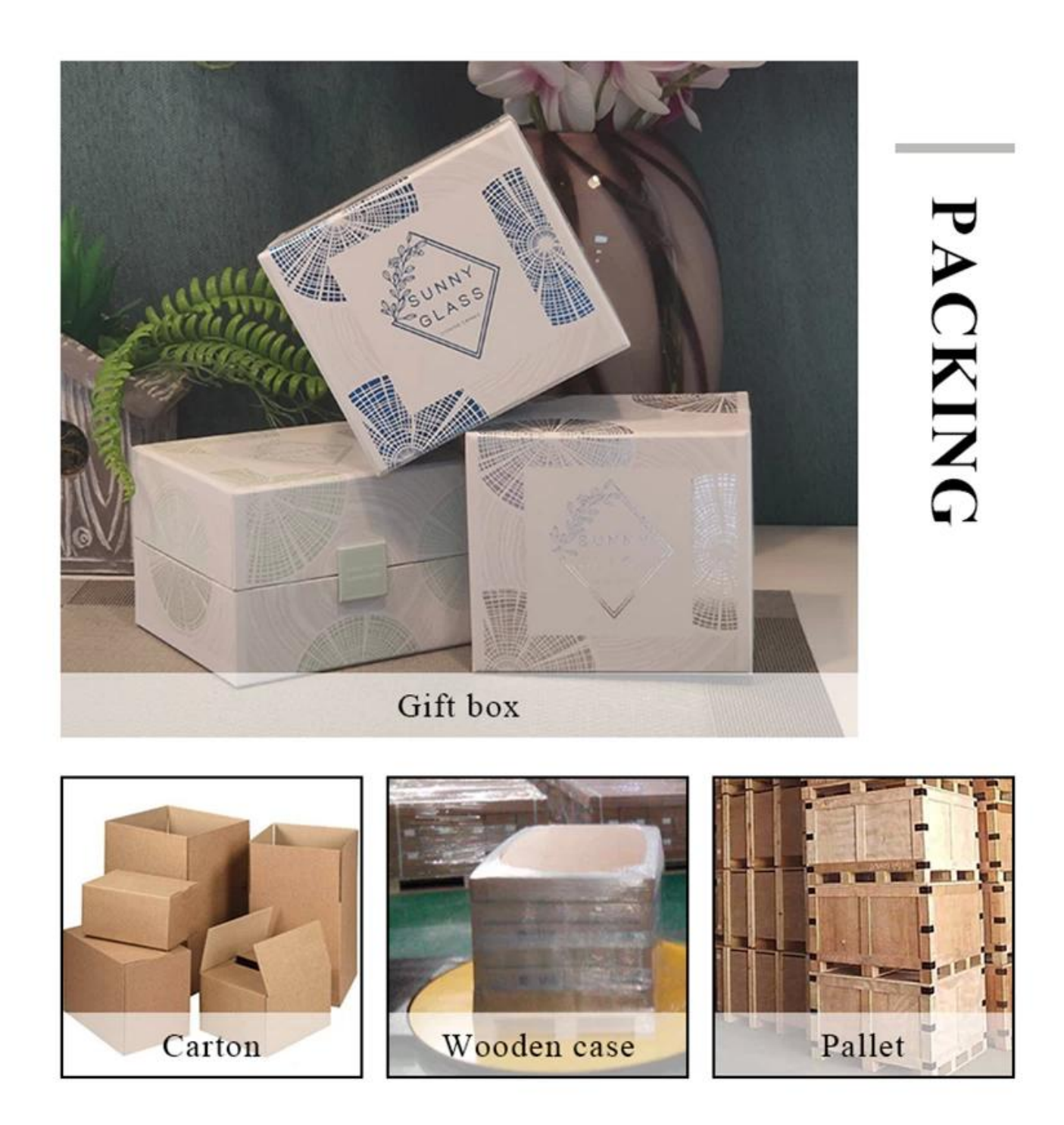

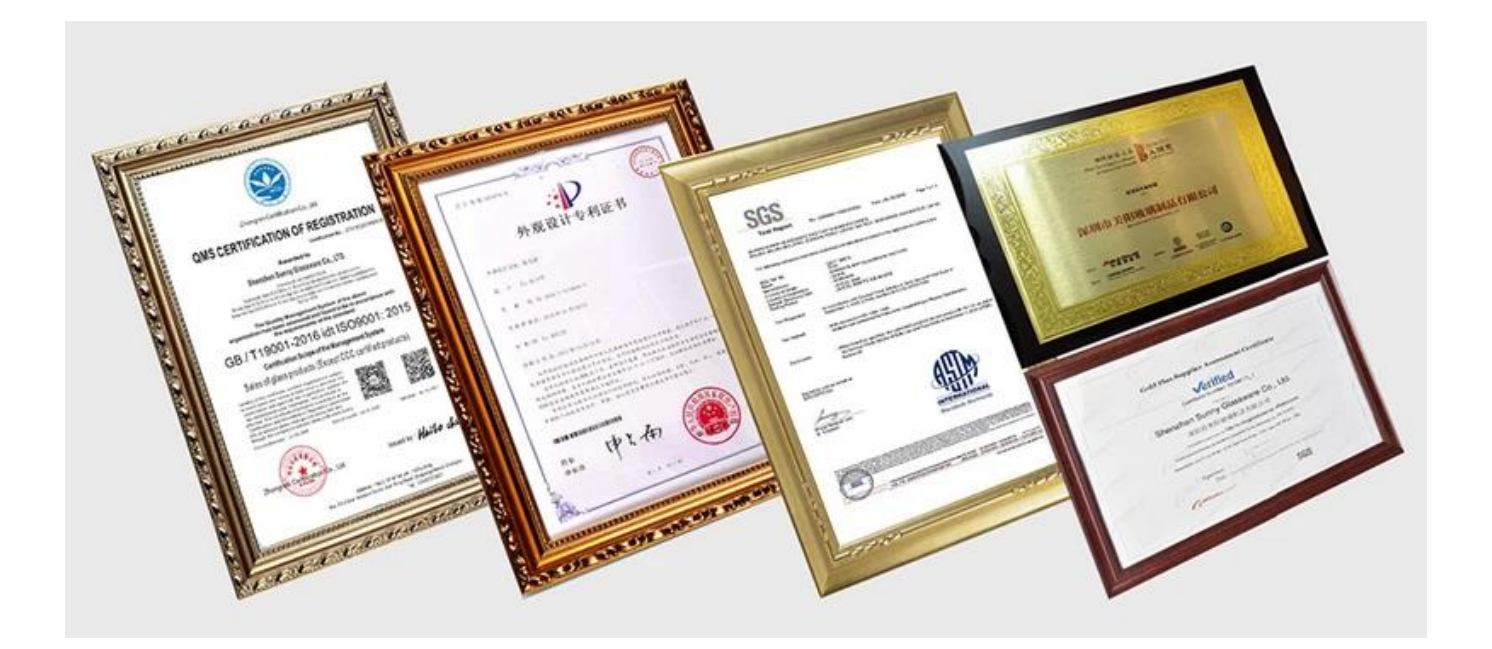

#### $\Box$  2000 000 000 00000 00

 $\Box$ কা-কাকের এবেশিকা কাচের পাত্রবর্তমান 5,000-এরও বর্তমান একরেন - একরেন একরেন একরেন একরেন এবেশে-নির্বাচনের জন্য এটি একটি দুর্দান্ত-গ্রাহক-মূল্যায়ন করবে। সেনজেন-অফিসে স্বাগতম! নিচের 'ছবি'টি আমাদের নিজস্ব ডিজাইনের শুধুমাত্র একটি অংশ[মোমবাতি ধারক](https://www.candleholdermanufacturer.com/category/glass-candle-holder.html),'শেনজেন'অফিসে'স্বাগত আপনার'পছন্দের খোঁজার জন্য,এটি'আপনাকে'বড়-বিস্ময়'বিয়ে আনবে'কারণ'অনেক'অনেক'অনুরূপ

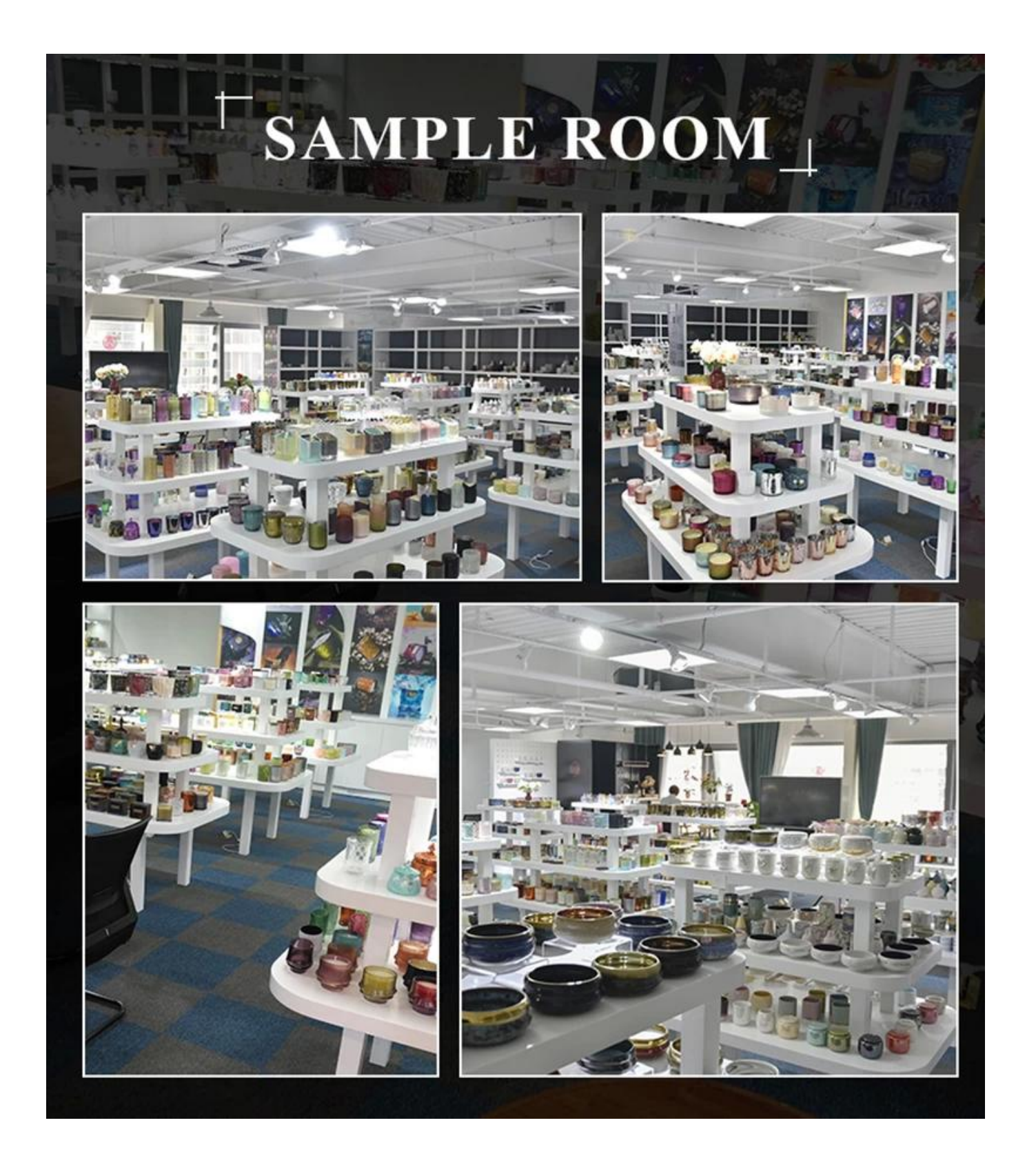

### **EXHIBITION**

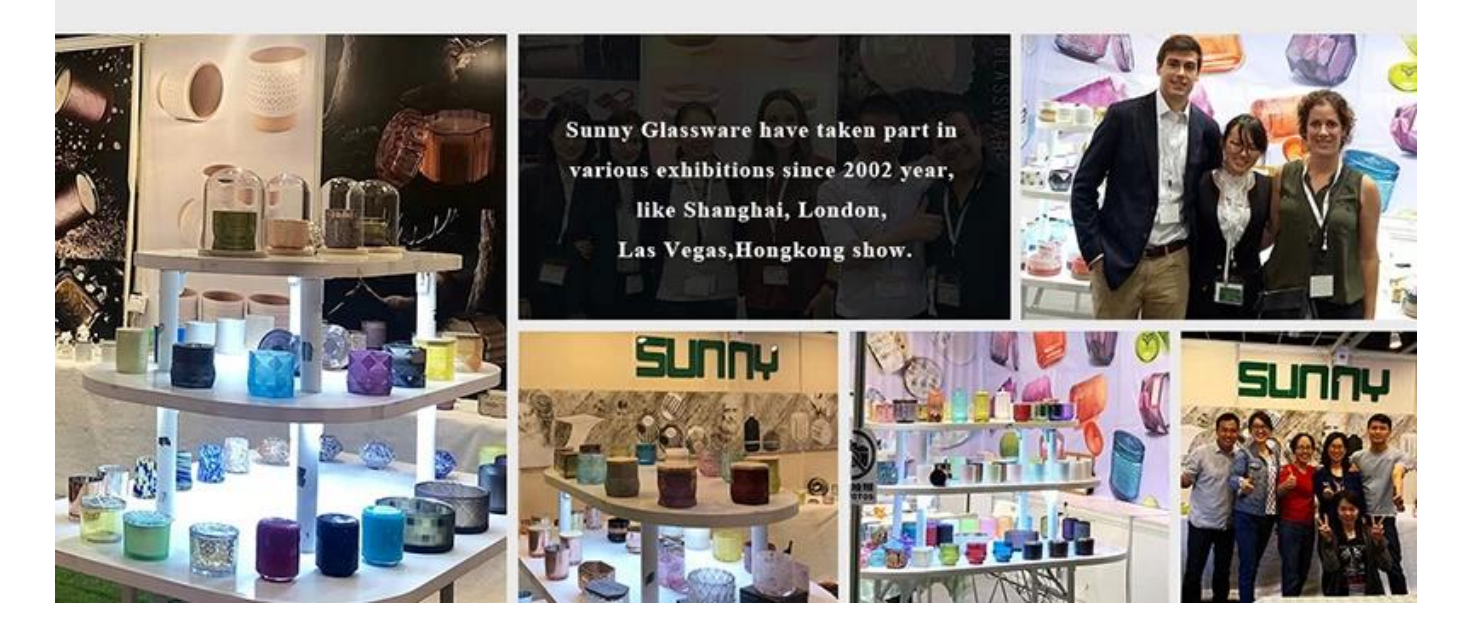

### **গ্রাহকদের পর্যালোচনা**

## **CUSTOMER REVIEWS**

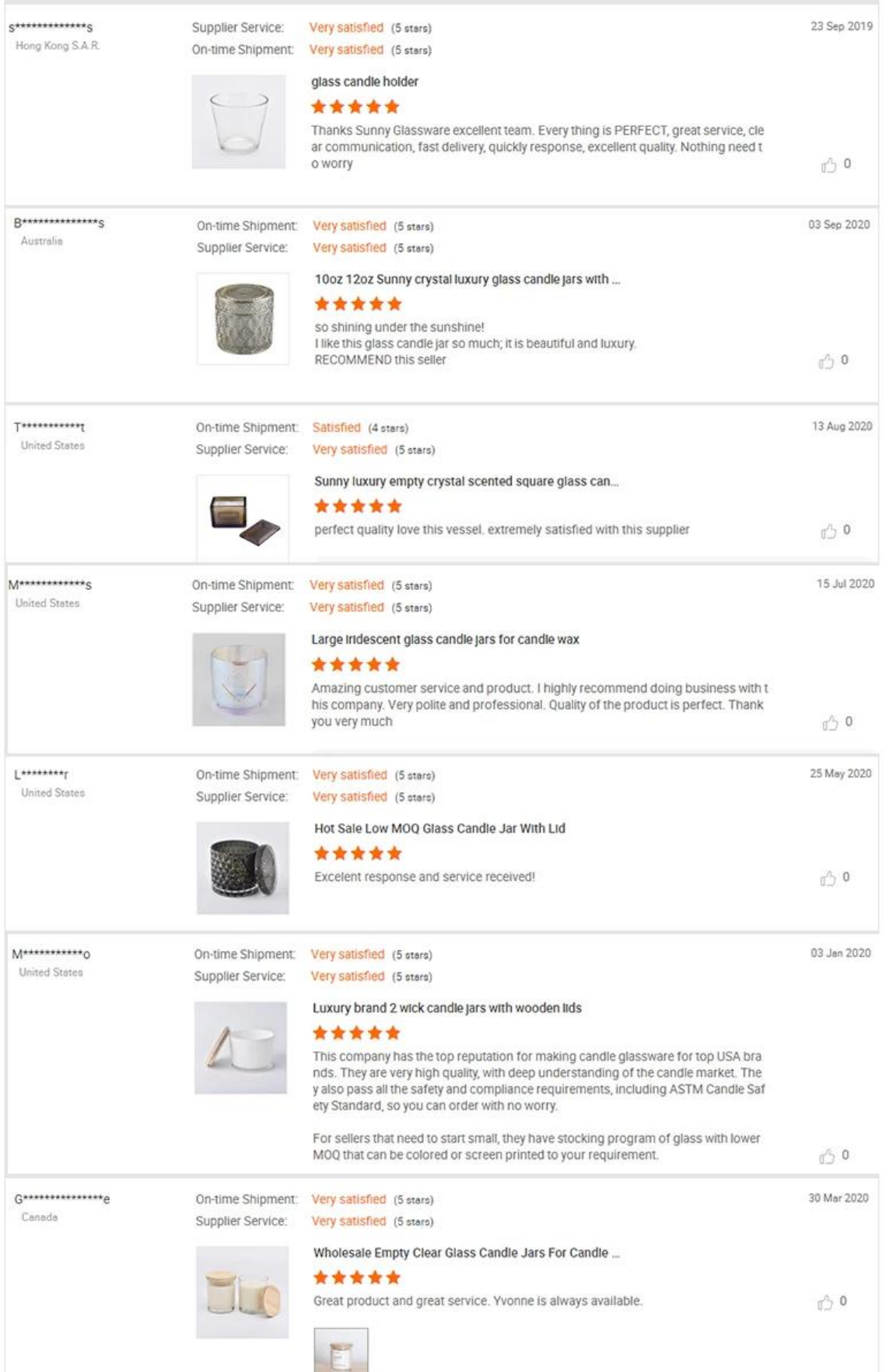

# **REMINDER MOQ IS REQUIRED**

Contact us for more details